AIDA – Astronomical Image **Decomposition & Analysis** 

an interactive advanced tool for 2D photometric and morphological analysis

Michela Uslenghi

**Astrosiesta 22/04/2010**

### Detection of quasar hosts

Telescope+detector  $\rightarrow$ 

quasar image = (galaxy+ nucleus)  $\otimes$  PSF

- $\blacksquare$ • If PSF is known  $\rightarrow$  simultaneous decomposition into nuclear & host components by model fitting components by model fitting
- $\blacksquare$ correct decoupling of the shape of the host galaxy and shape of the<br>PSF requires 2d modeling (Taylor, Dunlop et al. 1996, Kuhlbrodt et PSF requires 2d modeling (Taylor, Dunlop et al. 1996, Kuhlbrodt et<br>al. 2004, Peng et al. 2002)
- $\blacksquare$  2 main tasks:
	- PSF modelling
	- Target model fitting

#### **R. Falomo (INAF-OAPD, Italy)**

- T. Hyvonen (Tuorla Obs., FIN)
- J. Kotilainen (Tuorla Obs., FIN)
- M. Labita (Univ. Insubria, Italy)
- R. Scarpa (ESO, Chile)
- A. Treves (Univ. Insubria, Italy)
- M. Uslenghi (INAF/IASF Mi, Italy) <mark>2</mark>
- R. Decarli (MPI, Heidelberg, Ge)

### As the name suggests …

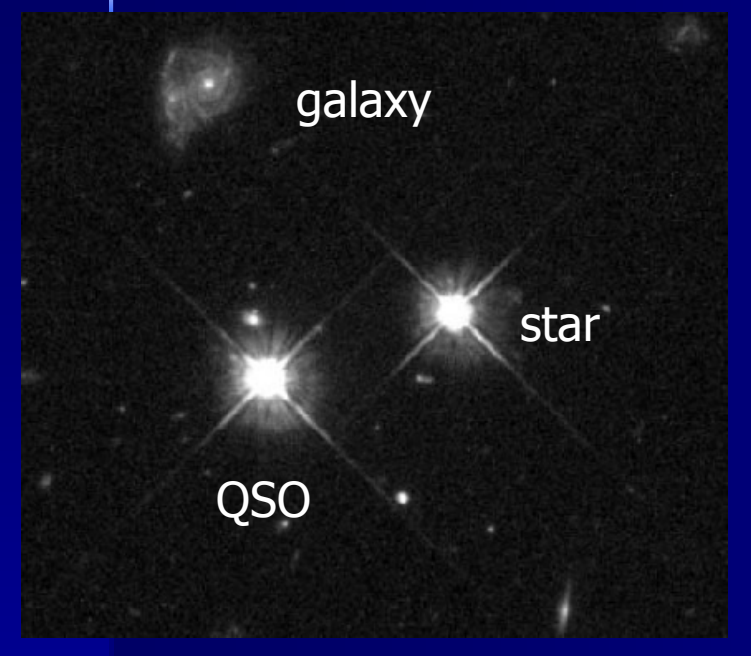

They really look like stars !

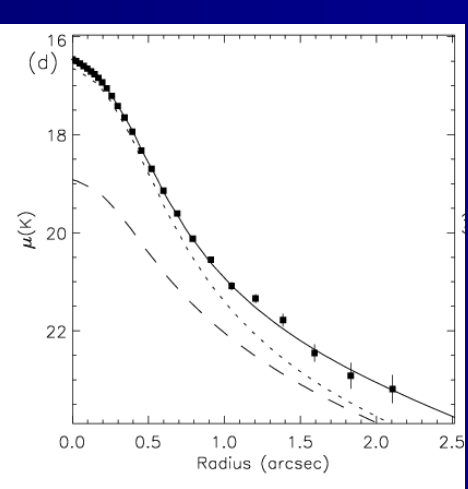

And going to higher z:↓cosmological dimming of  $\mathsf{s.b.}\propto (1{+}z)^4$ ↓

The host galaxy becomes very faint compared to the nucleus !!!

### Detection of quasar hosts at high-z

- $\blacksquare$  To detect & (possibly) characterize high z quasars hosts is required:
	- High spatial resolution (narrow PSF)
	- Good sensitivity (large telescope)
	- $\Rightarrow$  HST, AO

But … complex PSF shape, variable in the FOV

 $\blacksquare$  Detection of the faint extended emission surrounding a bright point source obviously requires careful characterization of the PSF

### PSF modelling

- □ **PSF can vary over time and with the location in theFOV**
- $\blacksquare$ We need to know what the PSF shape was
	- (1) at the location of the target,
	- (2) when the exposure has been taken &
	- (3) with the exact configuration used
- $\blacksquare$ If possible, use stars in the FOV as reference (2&3), modeling them and characterizing space-dependent variation of the PSF and extrapolating the PSF shape at the target location (1)
- $\blacksquare$ • Not always feasible (depends on the FOV and on the target<br>field) → stars images taken in conditions as close as possib  $\rightarrow$  stars images taken in conditions as close as possible

### AIDA Overview

Tested under Windows XP/Vista, Linux SuSE / Red Hat, MacOSNo IDL license required

- Developed in IDL, based on Widgets GUIs (but<br>/NOWIDGET batch mode<br>available fer large available for large<br>datasets)
- $\blacksquare$ Main guide lines:

г

- user-friendly
- highly interactive
- able to provide results with little user intervention …
- but also allowing the but also allowing the user to customize each step of the analysis

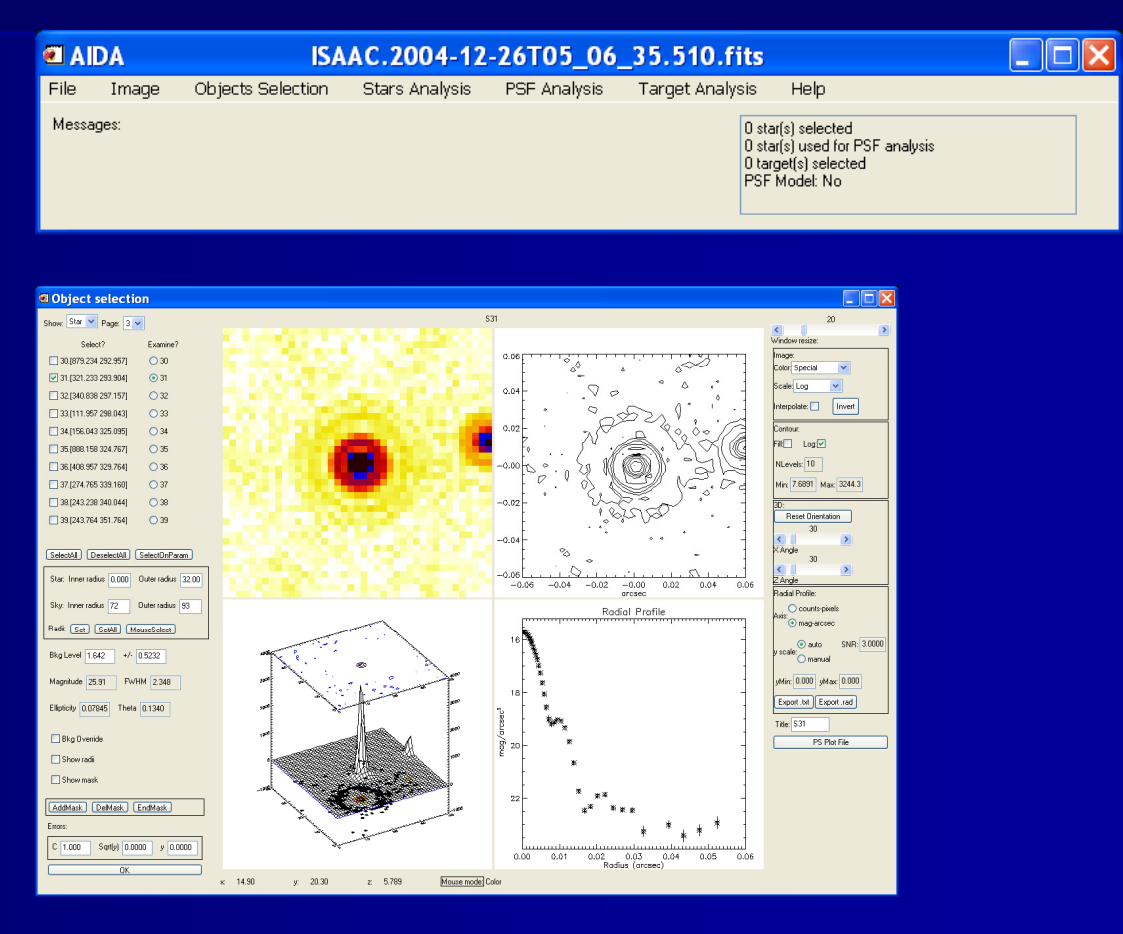

Milano, 22/04/2010

### AIDA Overview

Provides support from the raw image to the object characteristics parameters

 $\bullet$  Step 1: Sources selection/image preparation $\cdot$  Step 2: PSF •model extraction $\cdot$  Step 3: Target •model fitting

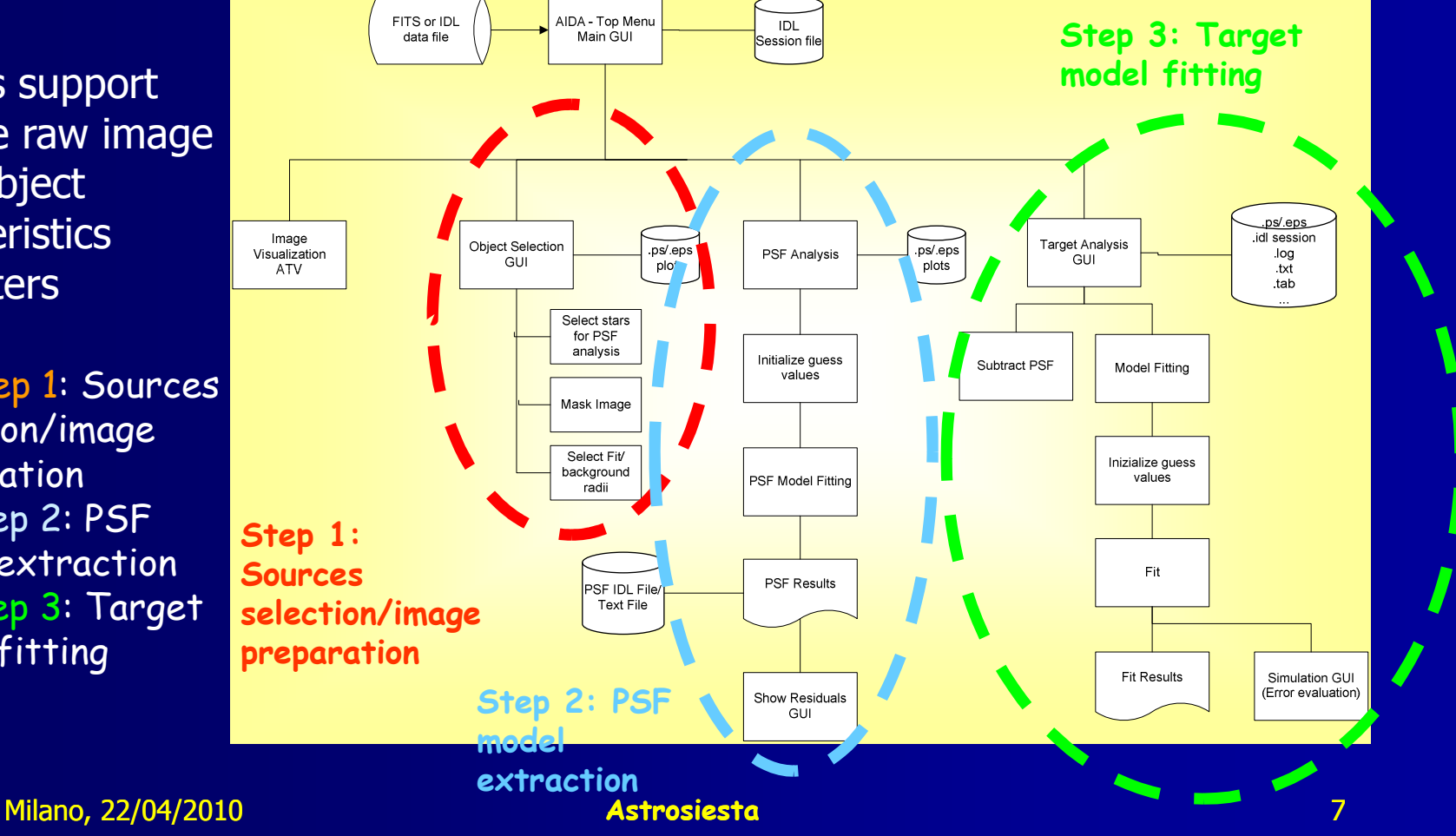

### Sources selection/image preparation

Image

**EXAIDA** 

Messages:

Image visualization based on<br>a modified version of ATV<br>(Barth, A. J. 2001)

Selection of the target to be analyzed and of stars to be used in the PSF analysis

- First selection based on First selection based on<br>FWHM, SNR, sharpness, FWHM, SNR, sharpness,<br>roundness
- Produce text & graphic reports to help the final choice

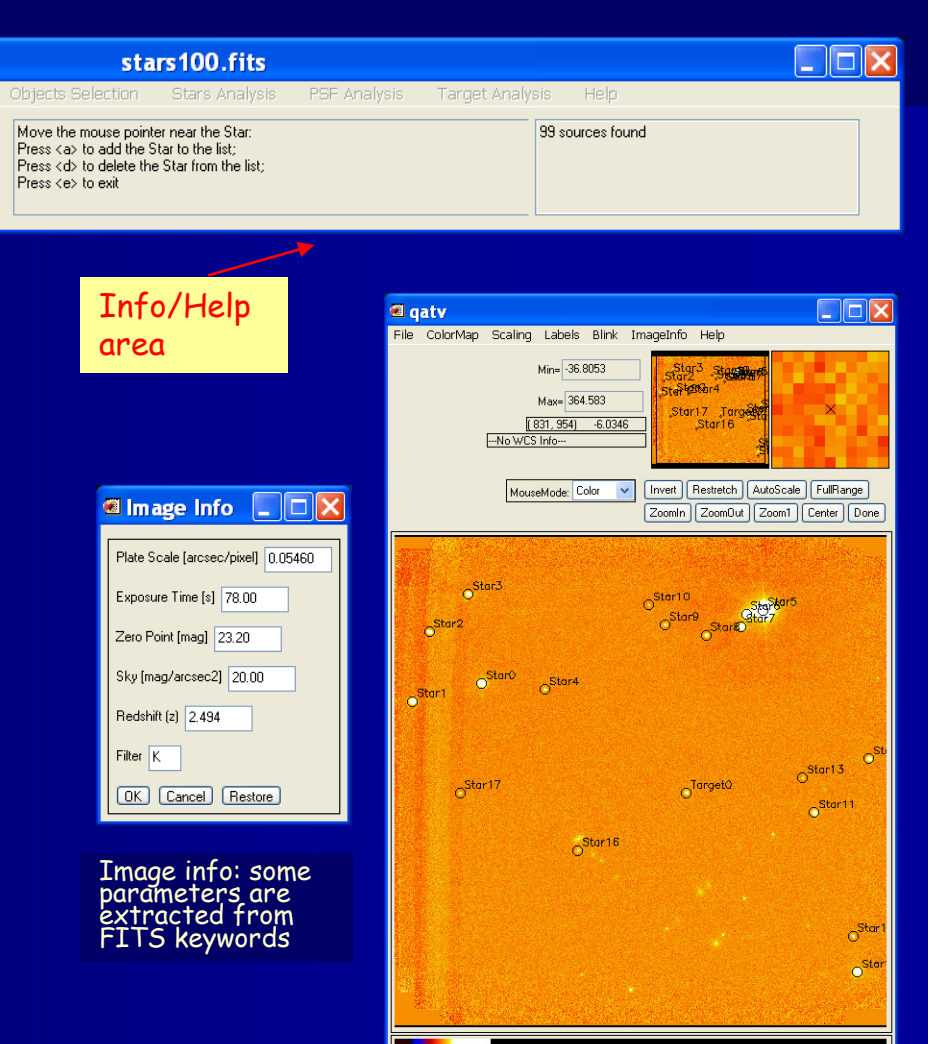

Milano, 22/04/2010

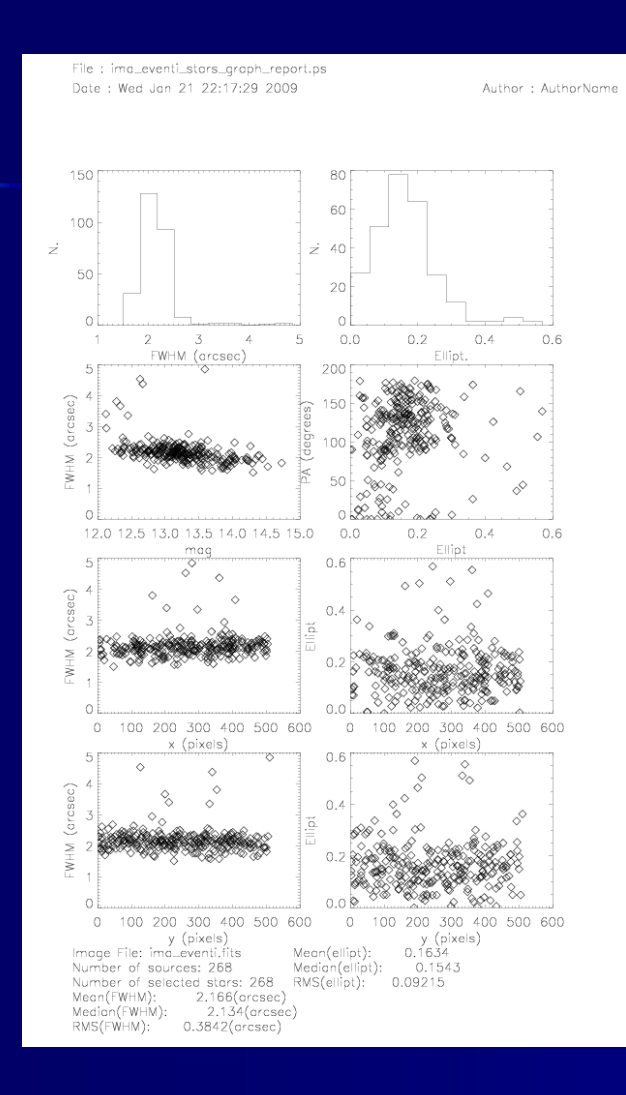

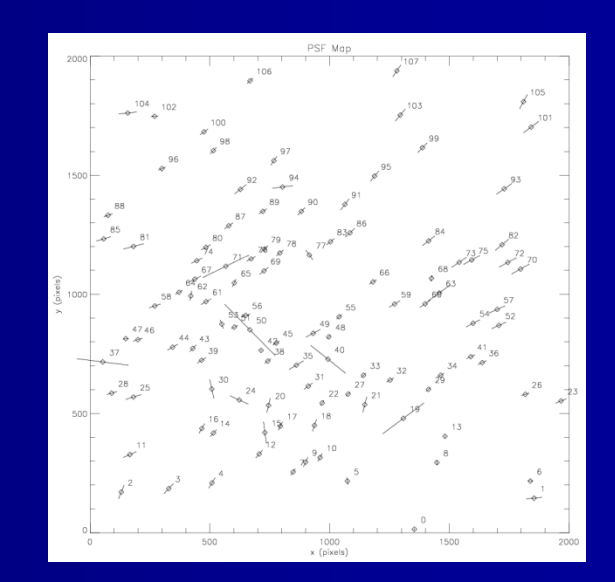

Milano, 22/04/2010

### Sources selection/image preparation

#### For each source:

- Mask the image (exclude bad pixels, contamination from other sources, …)

- Define the region to be included in the fit (exclude saturated or low SNR regions)

Compute local background

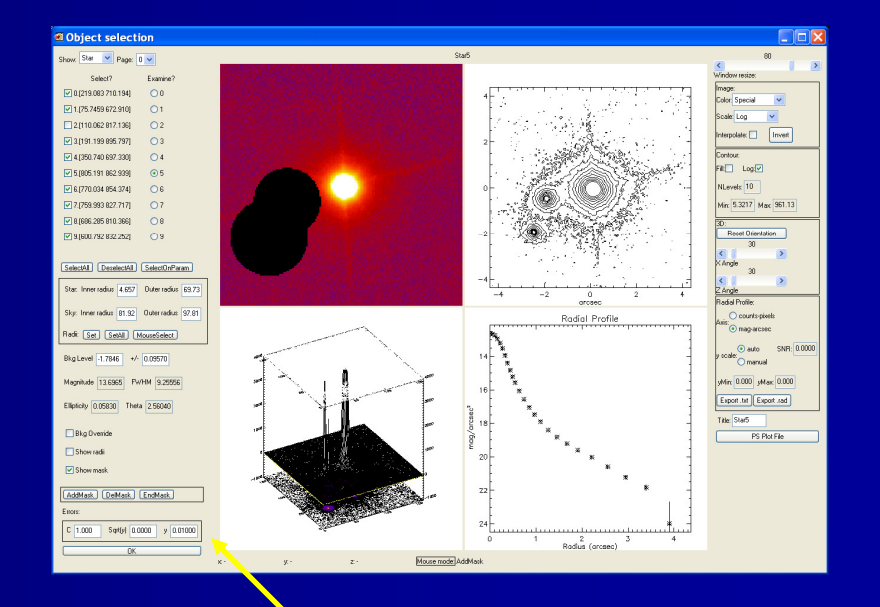

#### Choose fit weighting model

### AIDA PSF Models

- $\blacksquare$  PSF models: analytical (any combination of provided 2dcombination of provided 2d-<br>functions) and/or empirical (e.g.<br>TinyTim)
- 2d functions:
	- Gauss<br>– Moffal
	- Moffat
	- Exponential
	- User defined functions …
- $\mathbf{r}$ Also 2 different regions with different<br>PSF models (e.g.: LUT in the core and<br>mixed in the wings  $\rightarrow$  HST)  $\rightarrow$  HST)

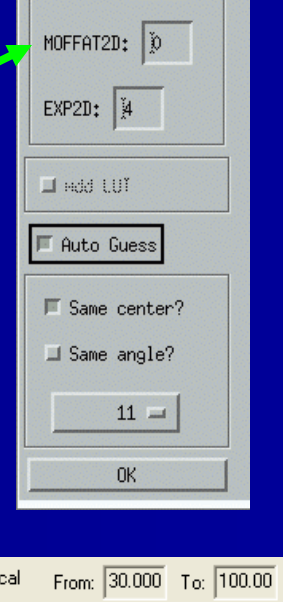

Select Fit Functions

GAUSS2D: 3

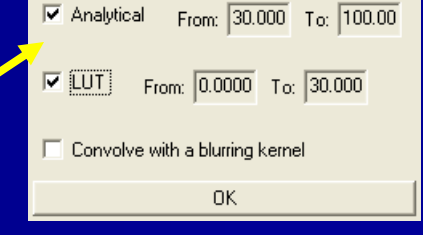

Milano, 22/04/2010

### PSF modelling

Multiple stars fitting:

• simultaneous fitting with the same parameters

or

 $\bullet$  individual stars fitting (to model PSF changes in<br>the FOV)  $\rightarrow$  using analytical models with a limited the FOV) → using analytical models with a limited<br>number of parameters, dependence of the PSE number of parameters, dependence of the PSF parameters on the position can be modeled

### Model fitting: initial guesses

 <sup>⇒</sup>⇒ … initial guess &<br>:onstraints automatid constraints automatically,<br>basing on fitting isophotes basing on fitting isophotes of<br>the highest SNR star with<br>ellipses and 1-d fitting of the<br>radial profile, so that the<br>intervention of the user is hardly ever required

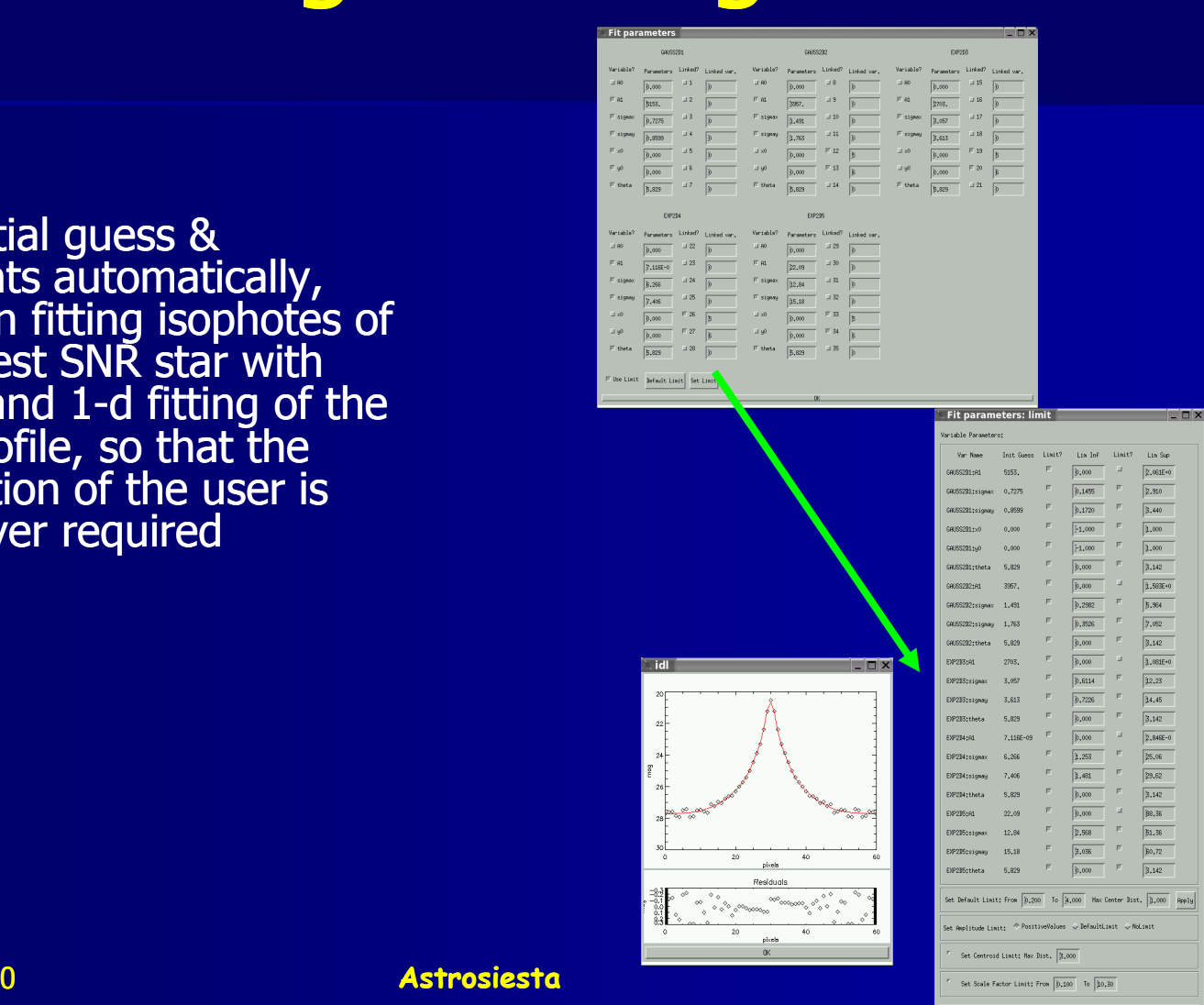

Milano, 22/04/2010

### PSF Fit results

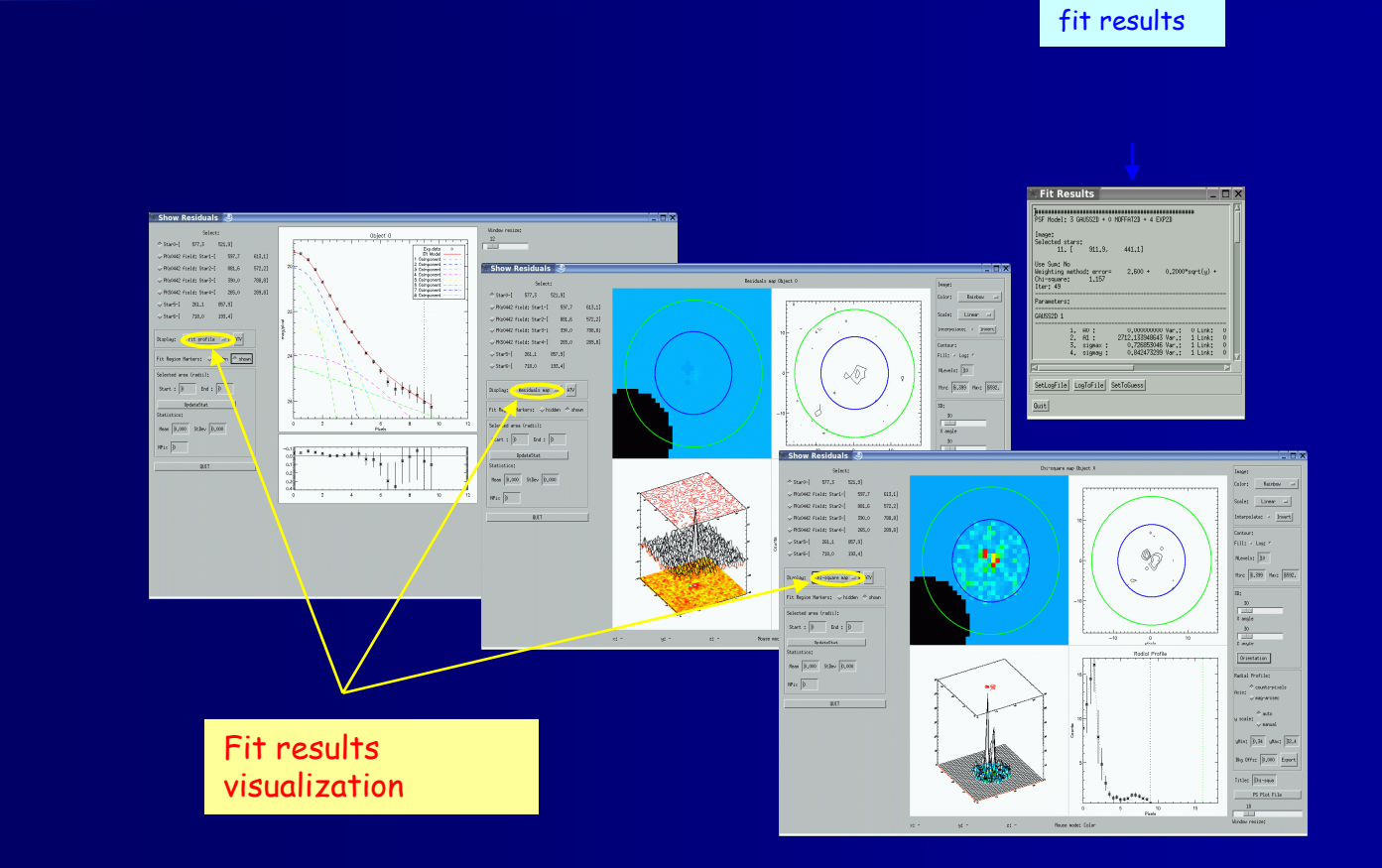

Text log<br>file of the

### Target model fitting

Choose kind of analysis:

4- Fit nucleus+galaxy

1- Subtract PSF

2- Fit PSF

3- Fit Galaxy

### (galaxy+nucleus) ⊗ PSF

- $\blacksquare$  Galaxy models:
	- $\blacksquare$ De Vaucouleurs
	- $\blacksquare$ Disc Law
	- $\blacksquare$ Generalized (Sersic) Law
	- $\blacksquare$ No galaxy
	- $\blacksquare$ … (user dfeined functions)
- $\blacksquare$ Initial guesses can be computed by the procedure
- $\blacksquare$ To minimize the dependency on the initial guesses, a procedure can compute the fit with different starting points, randomly extracted in a suitable range

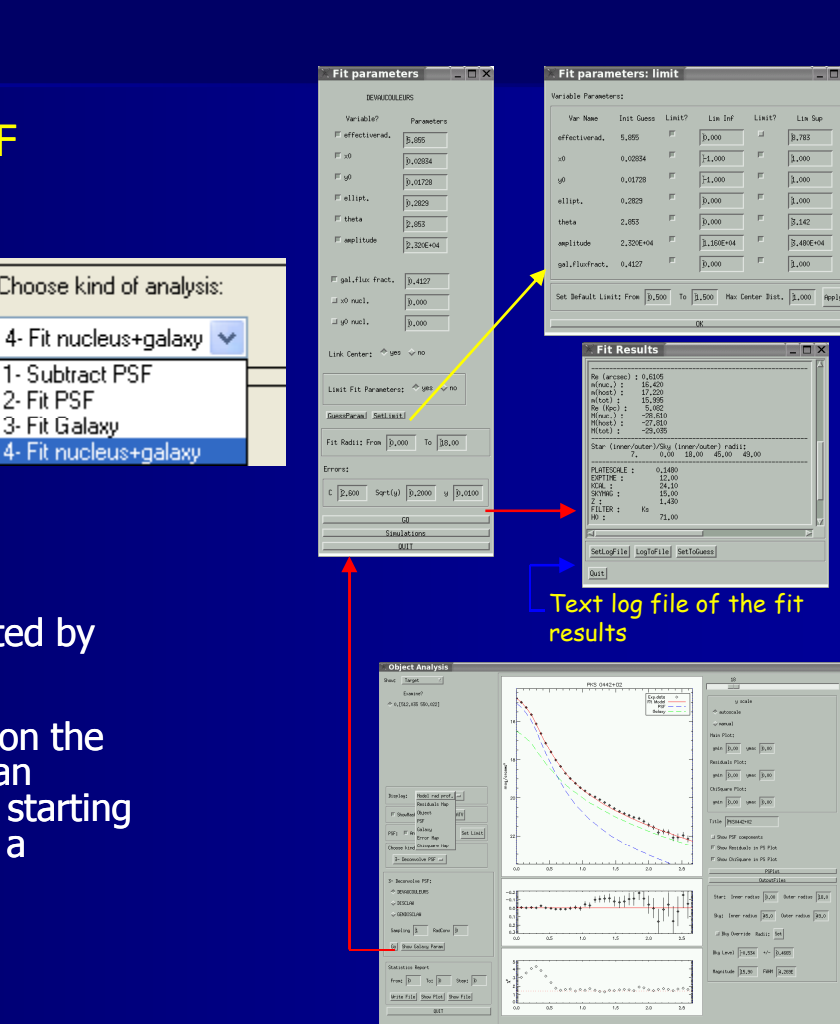

Milano, 22/04/2010

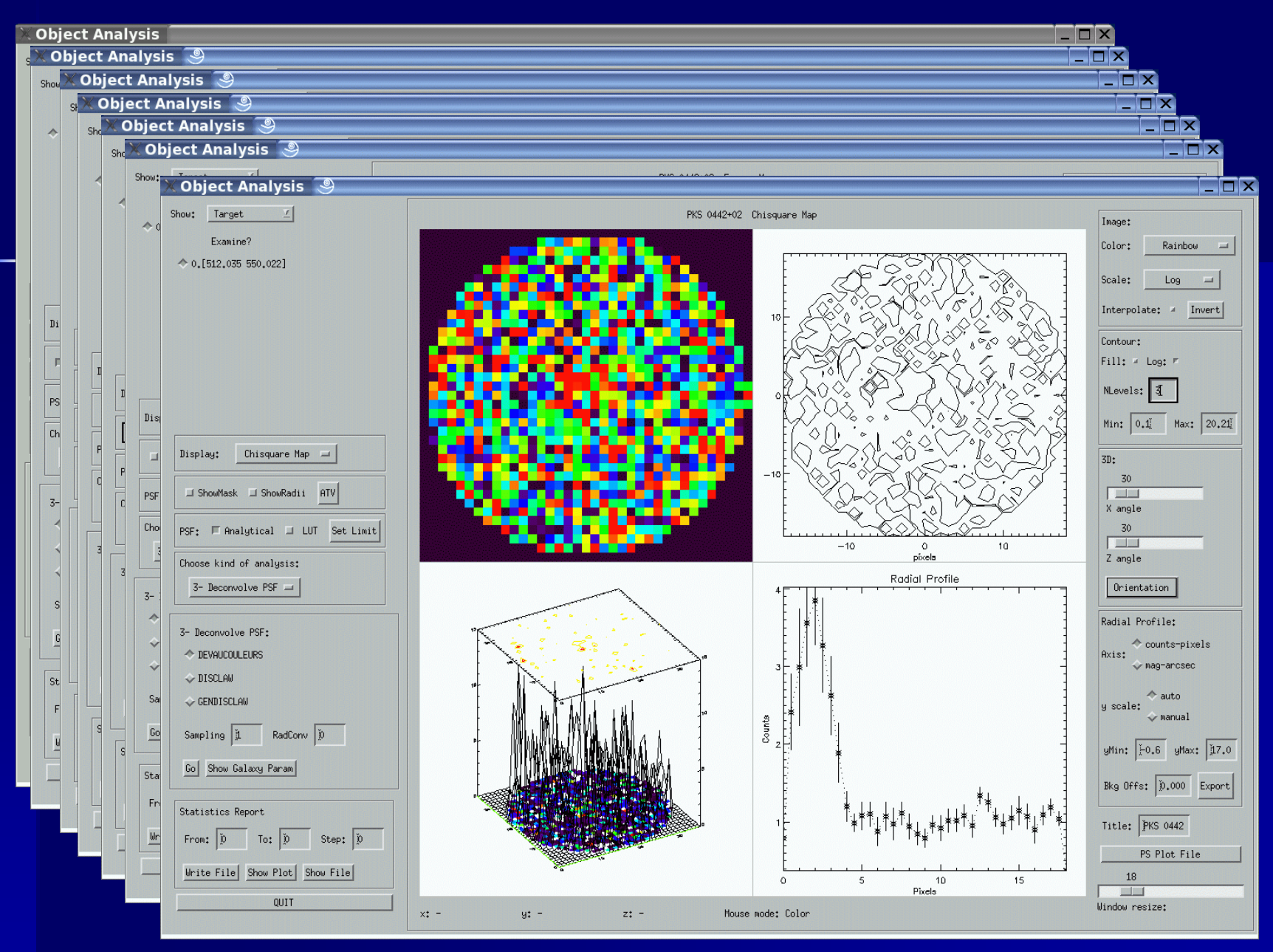

Milano, 22/04/2010

# Target model fitting - results

.psf (psf profile) .rad (object profile) res .xye (obj+model profile)

tab (summary table row) .<br>{ ps/.eps (summary graphic report. (afit missas fbi) fbi. L

Graphic Report Header:

PKS0442+02

 $\sim$  off File name (no ext.):

 $\exists$ .txt

- $\blacksquare$  Output files can be generated in several
	- –Text files
	- –Session IDL file
	- –PS files
- **Example of PS**  $\blacksquare$ Meite File(s) graphic report<br>including relevant<br>plots & results of the **analysis**

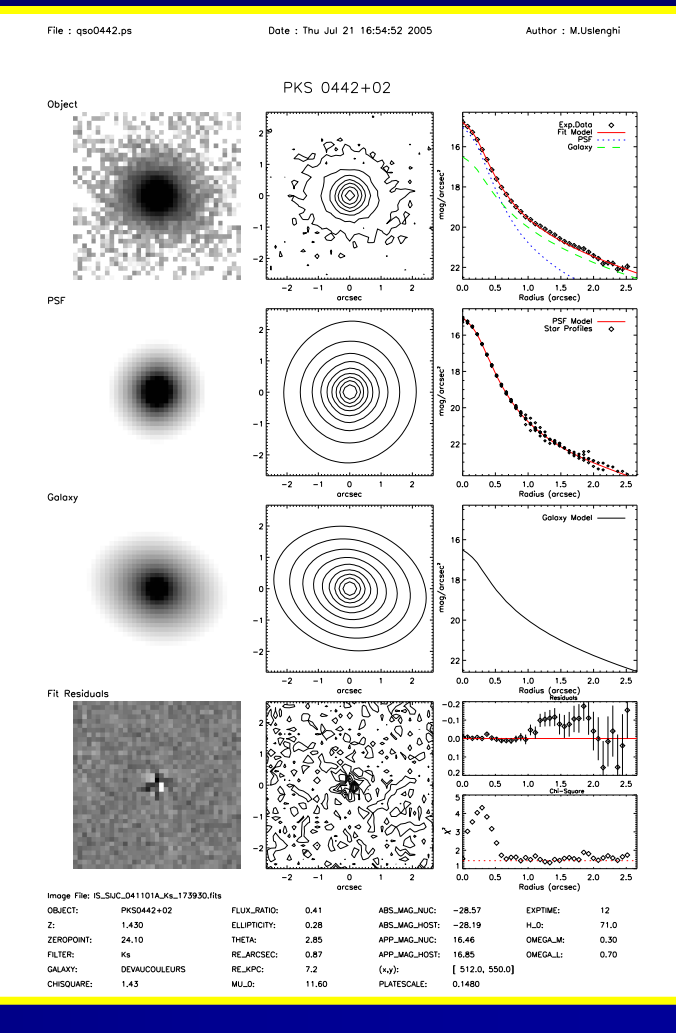

Milano, 22/04/2010

# Error evaluation -  $\chi^2$  maps

Put reliable error bars on the results is as important as producing the results (and more tricky …)

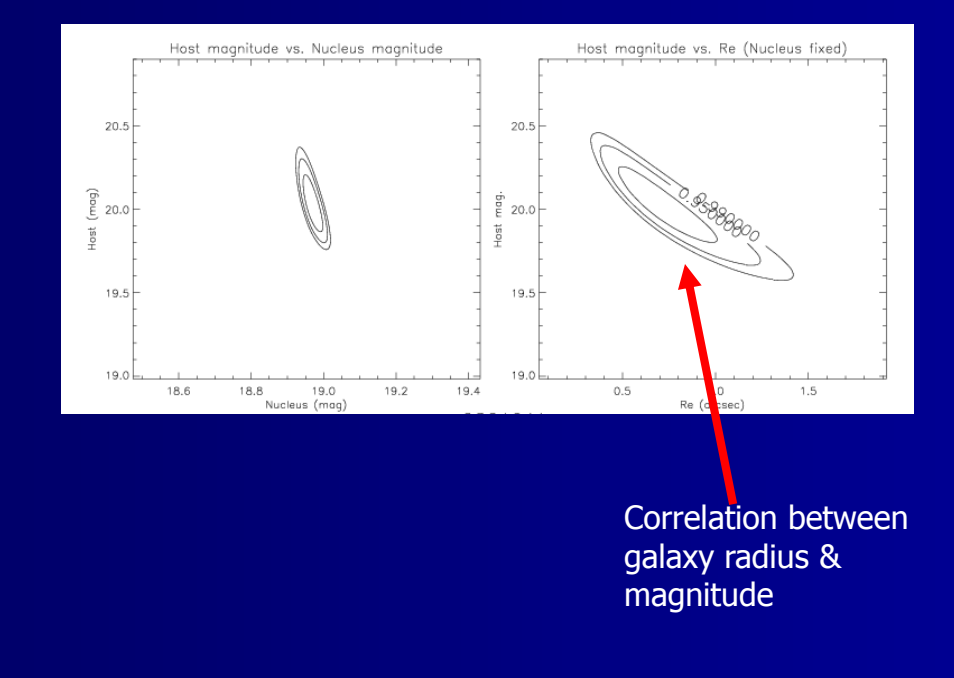

### Error evaluation

- $\blacksquare$  Various systematic errors, not normally distributed:
	- Local background uncertainty (especially for NIR images)
	- Some PSF model **inadequacy**
	- Undersampling
- $\blacksquare$  Not easy evaluate their propagation

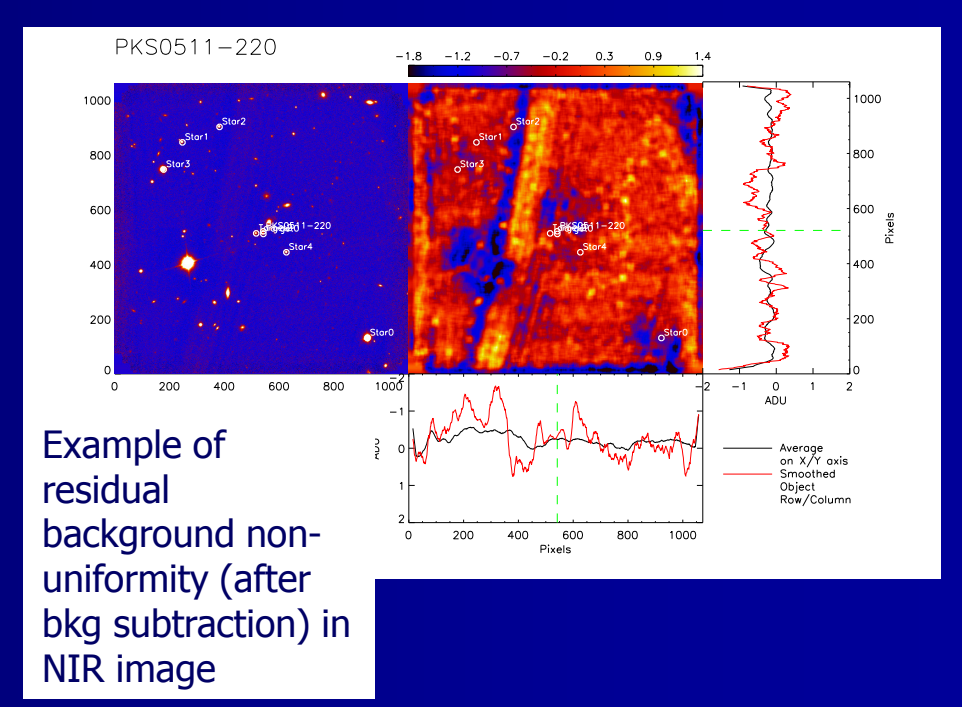

…

### Error evaluation

 $\blacksquare$ • A simulation tool (→ to build &<br>analyze synthetic images) has analyze synthetic images) has<br>been implemented:

> synthetic quasars images are generated adding noise to the best fit model - then, the fit procedure is applied to the<br>images, producing a "best fit"<br>combination of parameters values<br>for each image

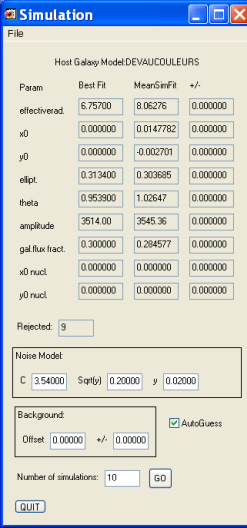

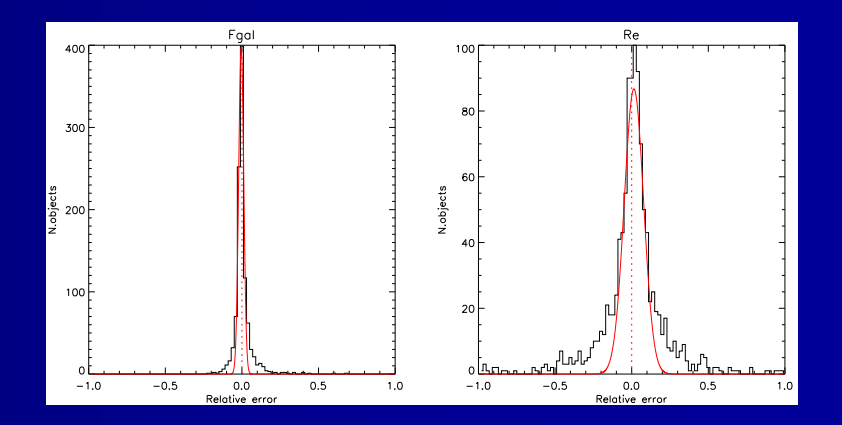

# Examples with astronomical data

We used AIDA to analyze several astronomical data sets (taken with different instruments):

- $\mathbf{u}^{\prime}$ VLT/ISAAC
- $\blacksquare$ NOT/NOTCam (NIR)
- $\blacksquare$ HST/WFPC2
- $\mathbf{u}^{\prime}$ VLT/NACO
- MAD

### VLT/ISAAC

- $\blacksquare$ - Fully analytical PSF ( $\sim$  5 gaussians + 3 exponentials)
- $\mathbf{u}$ PSF invariant in (a large area of) the FOV

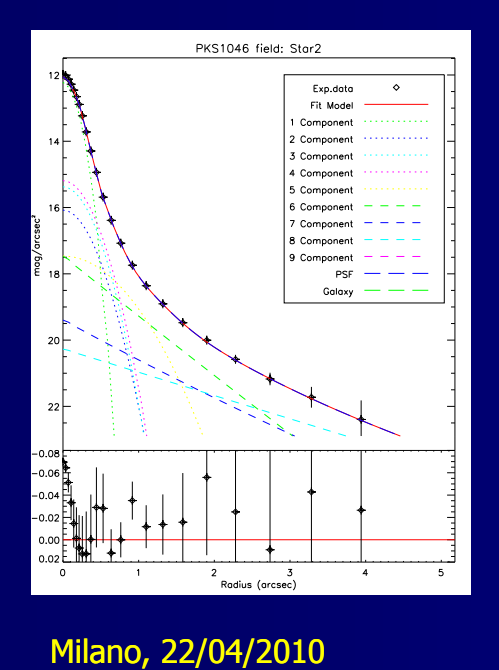

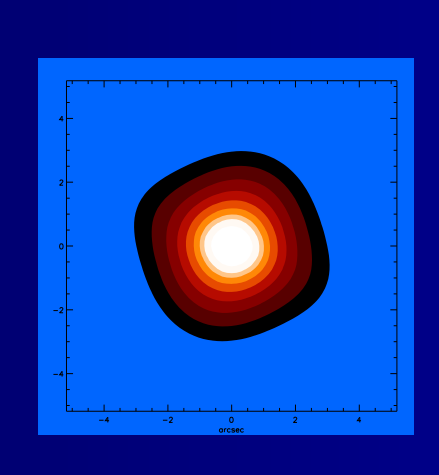

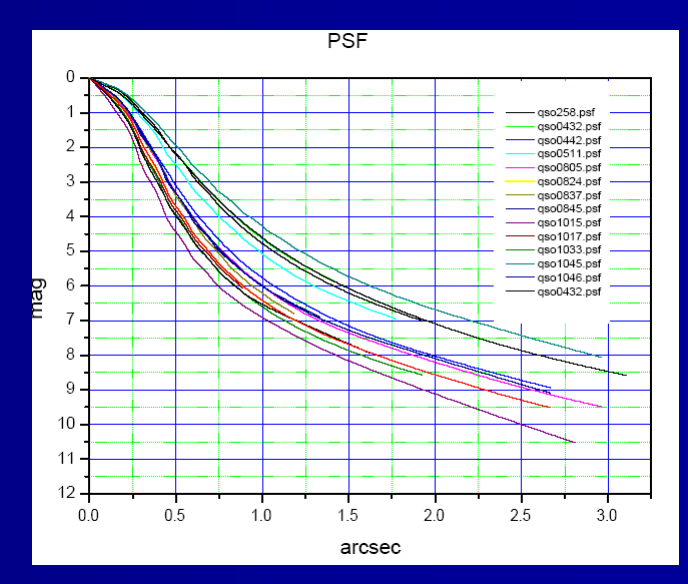

### VLT/ISAAC Results

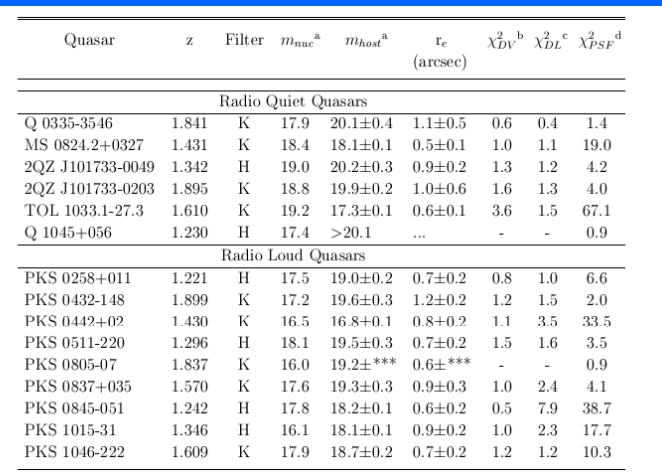

 $1.221 \leq z \leq 1.895$ 15 objects analyzed• 13 resolved

• 1 marginally resolved

Kotilainen et al., ApJ, Vol.660

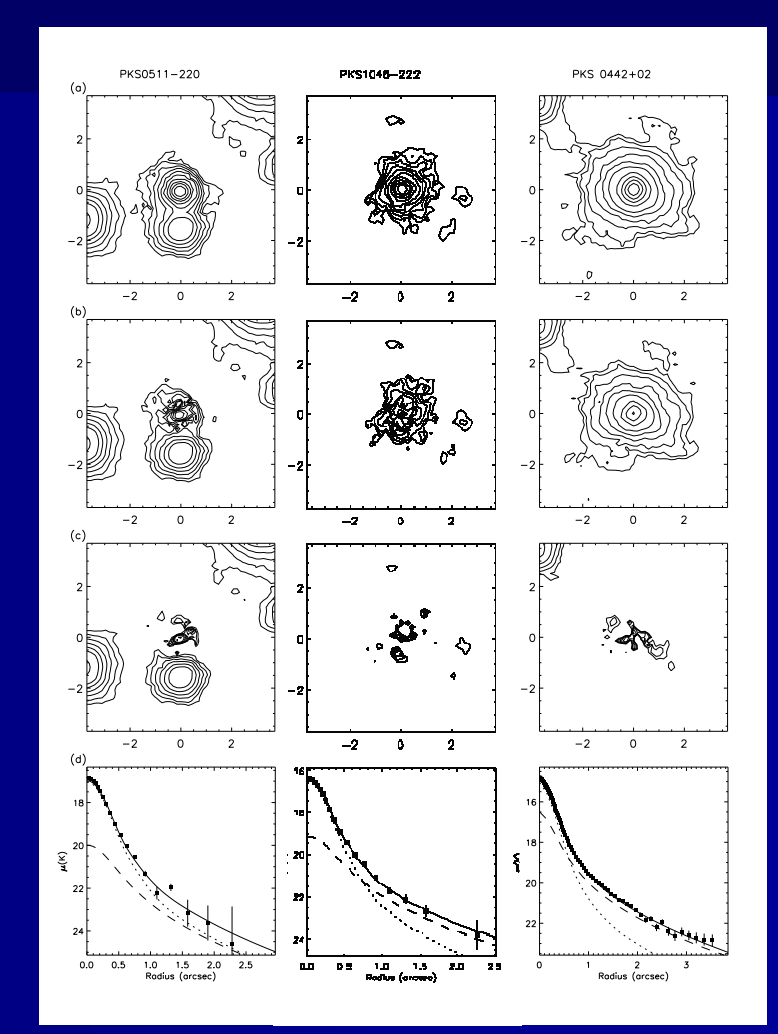

### HST/WFPC2: PSF

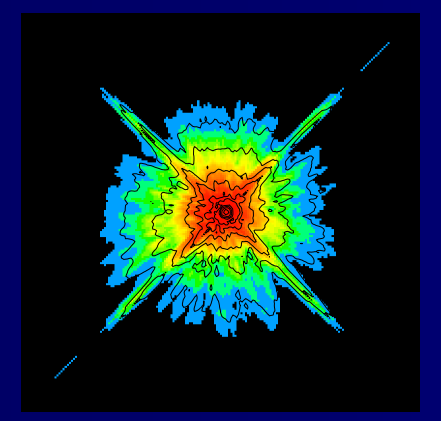

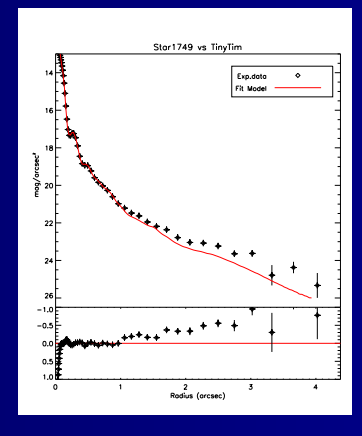

#### TinyTim PSF

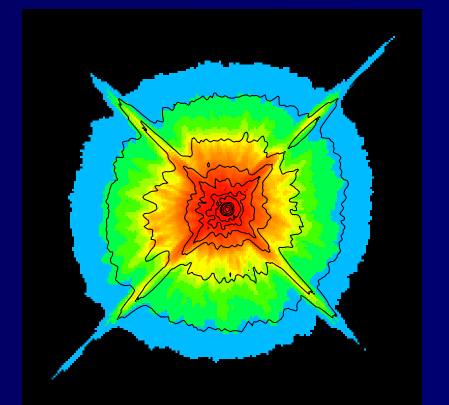

Milano, 22/04/2010

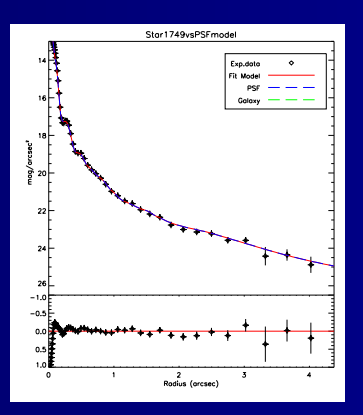

**Astrosiesta** <sup>24</sup>

Mixed PSF model: empirical in the inner part (-> TinyTim generated); empirical+analytical (3 exp. Components) in the wings

### HST/WFPC2results

Images available in the HST archive (with WF3 or PC1), for 5 objects with no previous measurement of the host galaxy magnitude and morphology

2 objects resolved

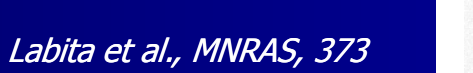

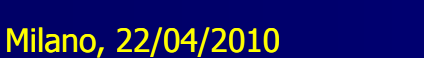

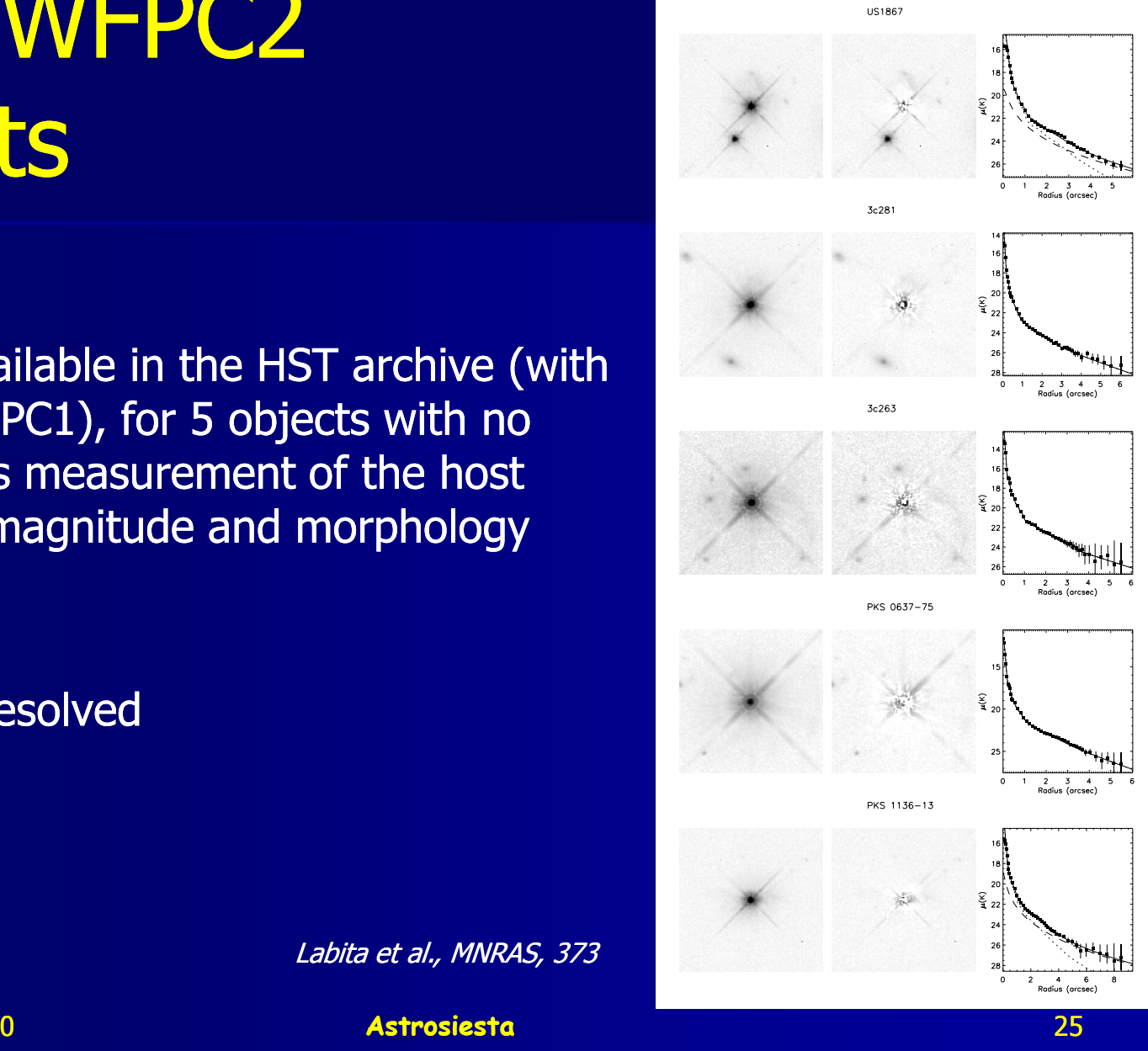

## VLT/NACO

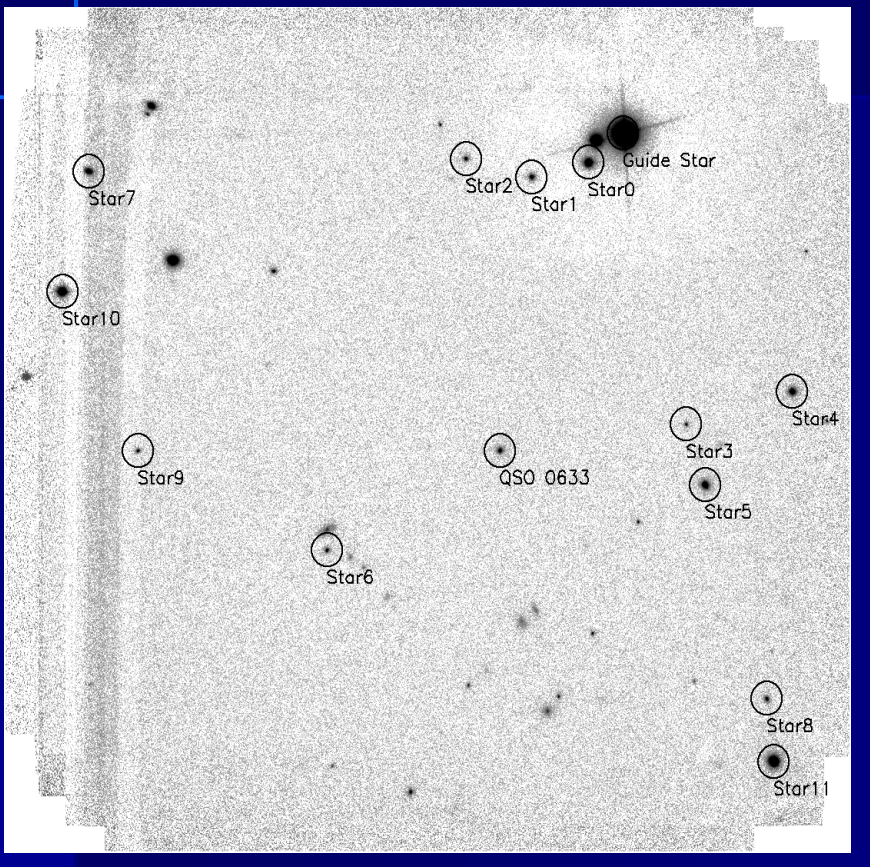

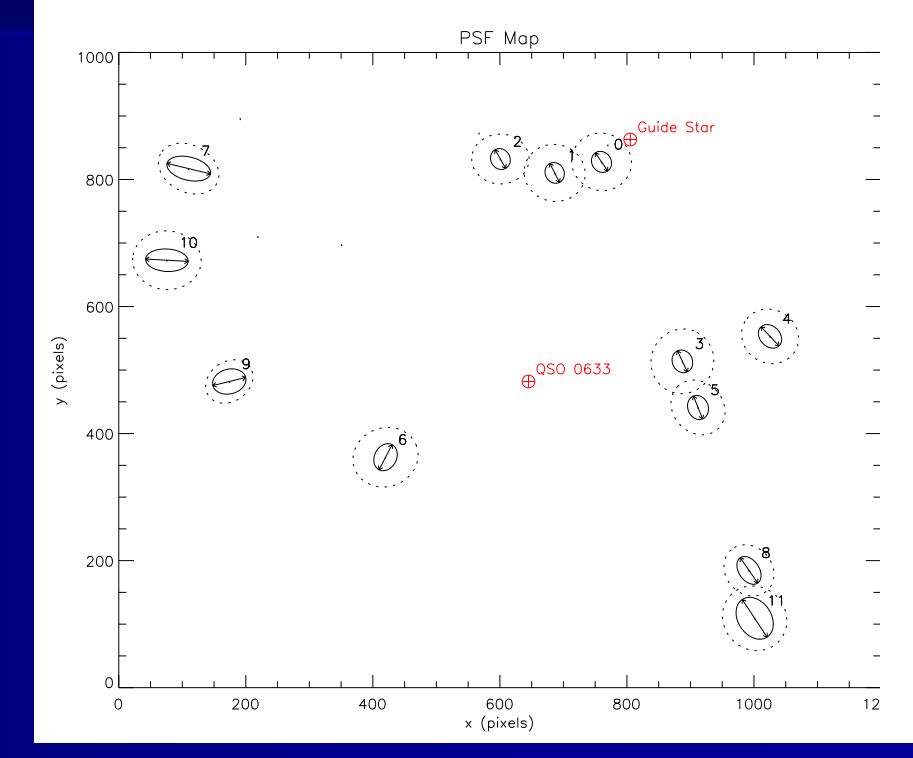

#### PSF strongly variable in the FOV

Milano, 22/04/2010

### VLT/NACO

Analytical model with few parameters

Dependence on the relative position respect of the guide star clearly show up

↓

A more detailed model has been obtained using stars at the same distance from the GS as the object, then rotated to obtain the correct orientation

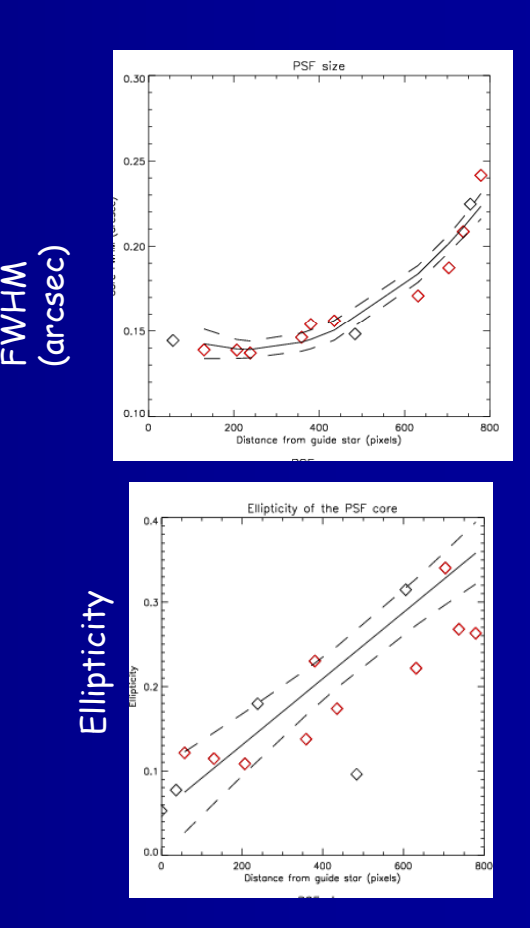

### VLT/NACO

WGA J0633.1-2333 (z=2.928) $M_k = -27.1$  $R_e = 6.5$  kpc (H=70,  $\Omega_{\rm m}$ =0.3,  $\Omega_{\Lambda}$ =0.7) Falomo et al., ApJ, 673 (2008) m−∨. $\mathord{\mathsf{v}}$ , ১∠ $_\Lambda$ 

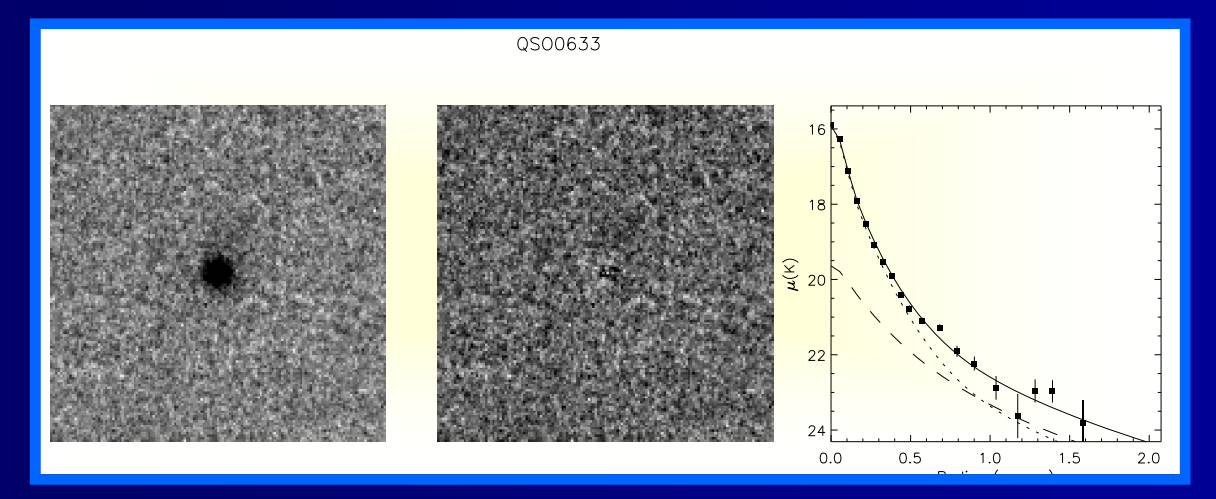

Milano, 22/04/2010